## 一斉メール配信システム 『放課後ルーム安心メール』登録のお願い

保護者の皆様におかれましては、下記をよくご確認いただき、ご登録をお願いいたします。 なお、令和6年4月より新システムに移行いたしました。 そのため、旧システムに登録いていた方も改めて登録が必要となりますので ご注意ください。

(本メール配信システムは、放課後ルームの入退室をお知らせするシステムとは異なります。)

## ※ご登録されていない場合、急を要する情報のお知らせができません※

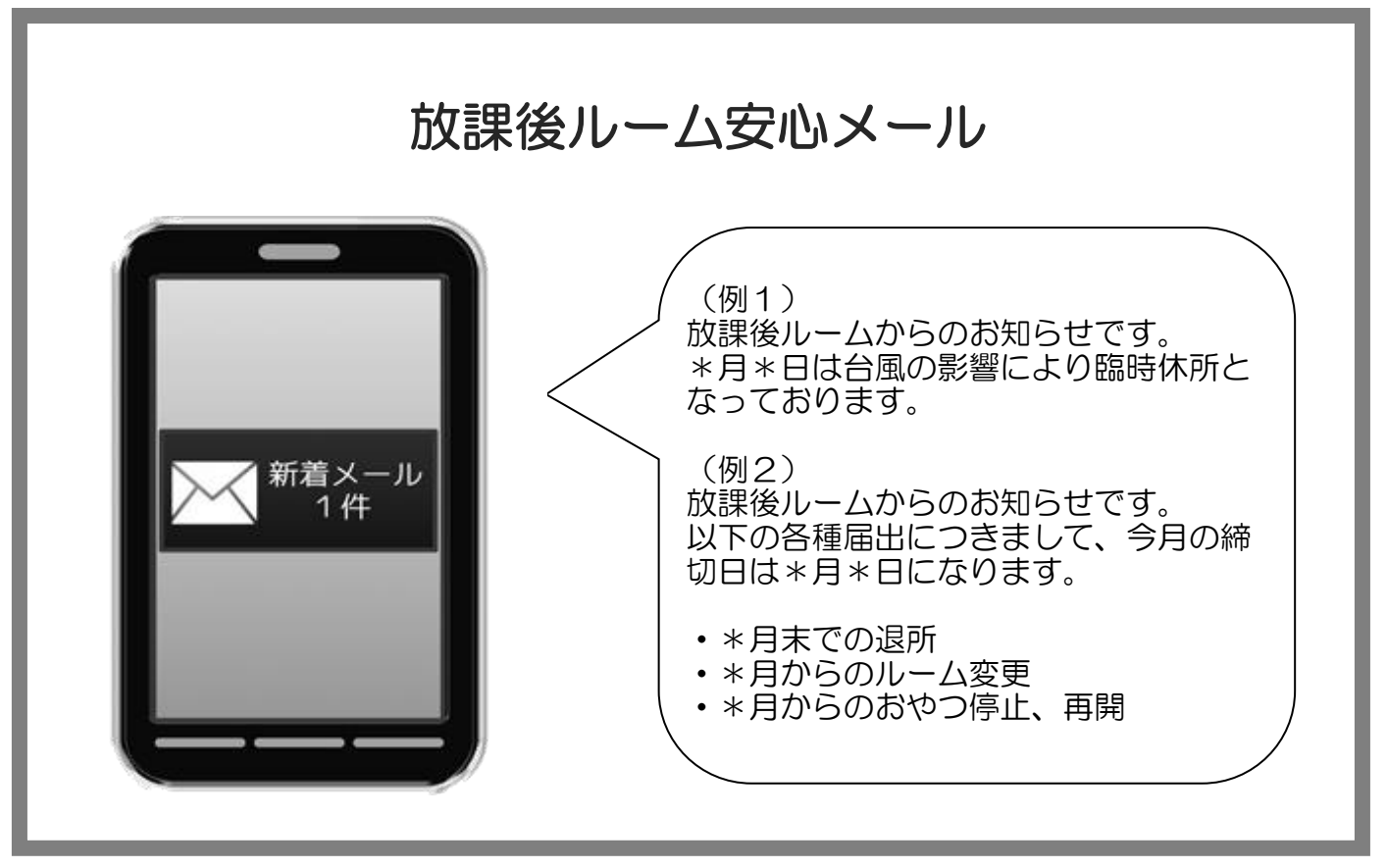

< 注意 >

- ① メールアドレスを変更された場合は、再度空メールを送信し、再登録をお願いいたします。
- ② 登録された個人情報は、配信以外に使用することはありません。
- ③ メール受信には通常のメール受信料がかかります。
- ④ ご登録は保護者及び児童生徒のご家族、学校が許可する方々に限らせて頂きます。

## **放課後ルーム安心メール 登録方法**

◆登録する放課後ルームの選択誤りがないようご注意ください◆ ◆「あんしんメール」ご登録方法は、<u>アプリ</u>または<u>メールアドレス</u>のどちらでも登録できます◆

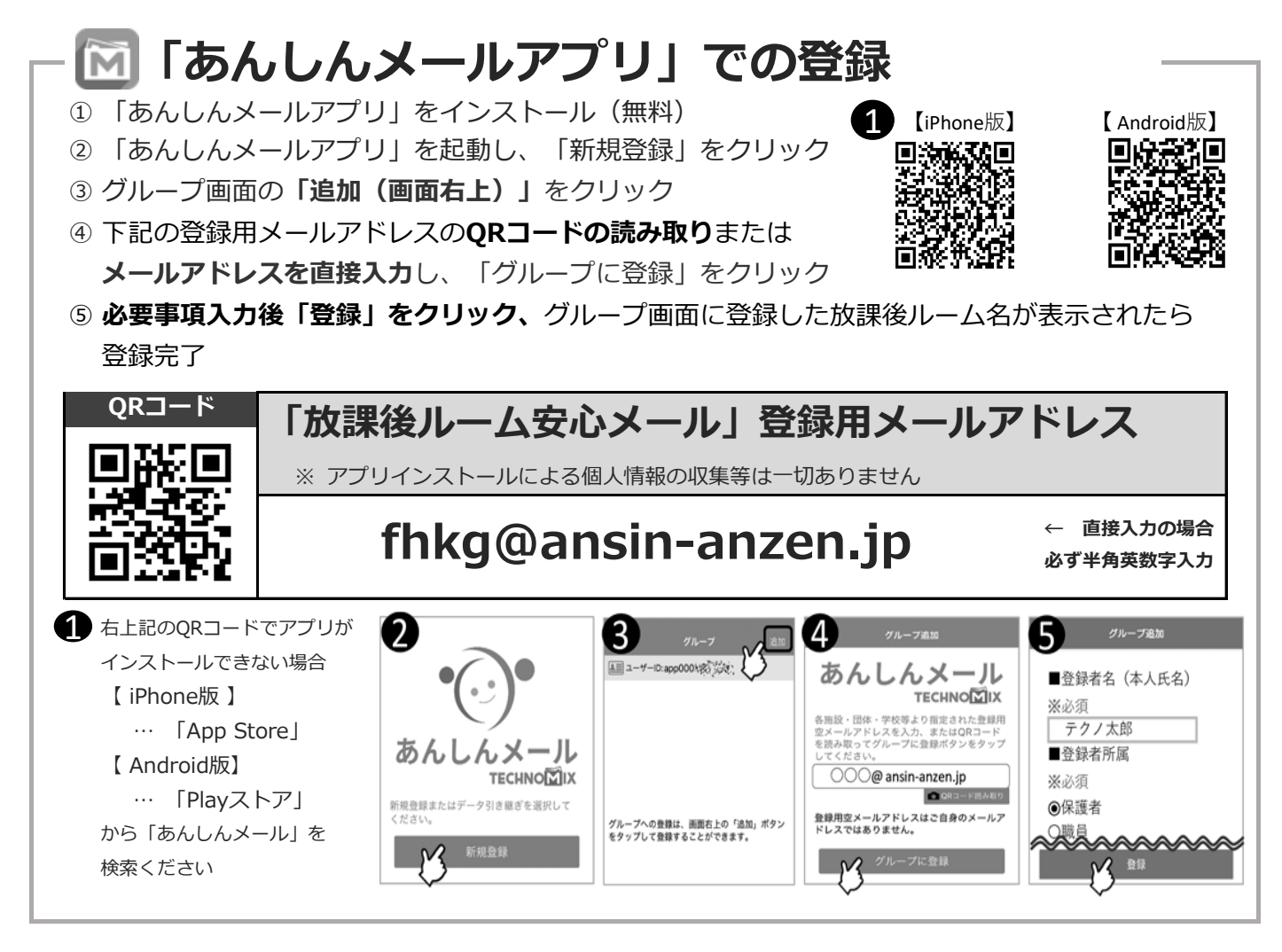

![](_page_1_Picture_3.jpeg)